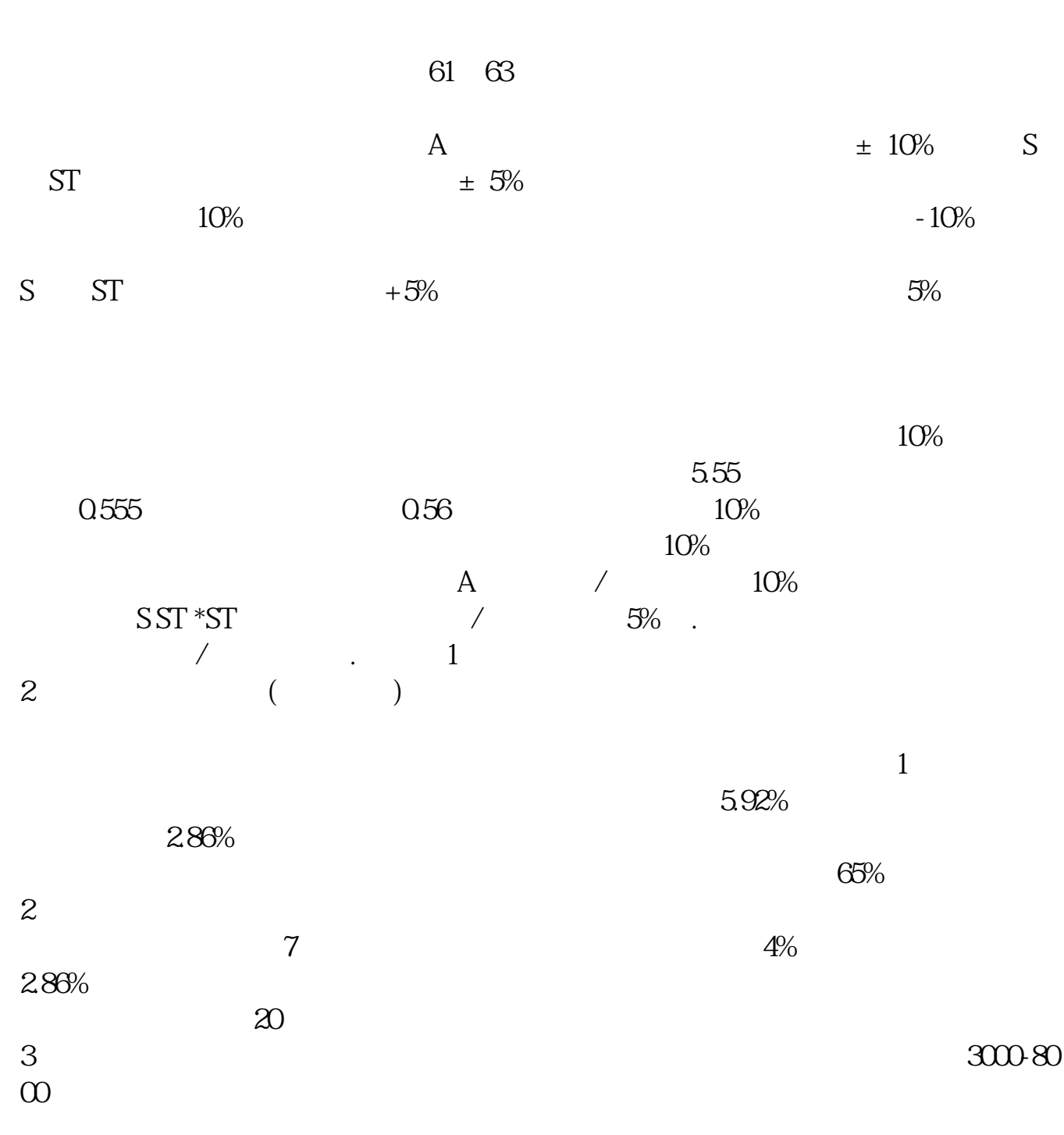

**怎么看前一天所有的股票—如何统计历史上某一天所有股**

**→ 现在的第三人称单数** 

 $\sim$ 户所为)和超大盘股(盘子太重,继续拉升有一定难度)的缘故。  $3000-8000$ 参考资料来源: 百科——涨停(证券市场术语)  $K<sub>1</sub>$  $11\,26$   $11\,26$   $K$ OK

 $1$ 

 $1$ 

《技术分析精解与实战操作》-祖良 这是一本系统而又有特色,专业而又通俗易懂

《技术分析精解与实战操作》-祖良 这是一本系统而又有特色,专业而又通俗易懂

\*://\*legu168\*/function/book\_jsfxjy.html

\*://\*legu168\*/function/book\_jsfxjy.html

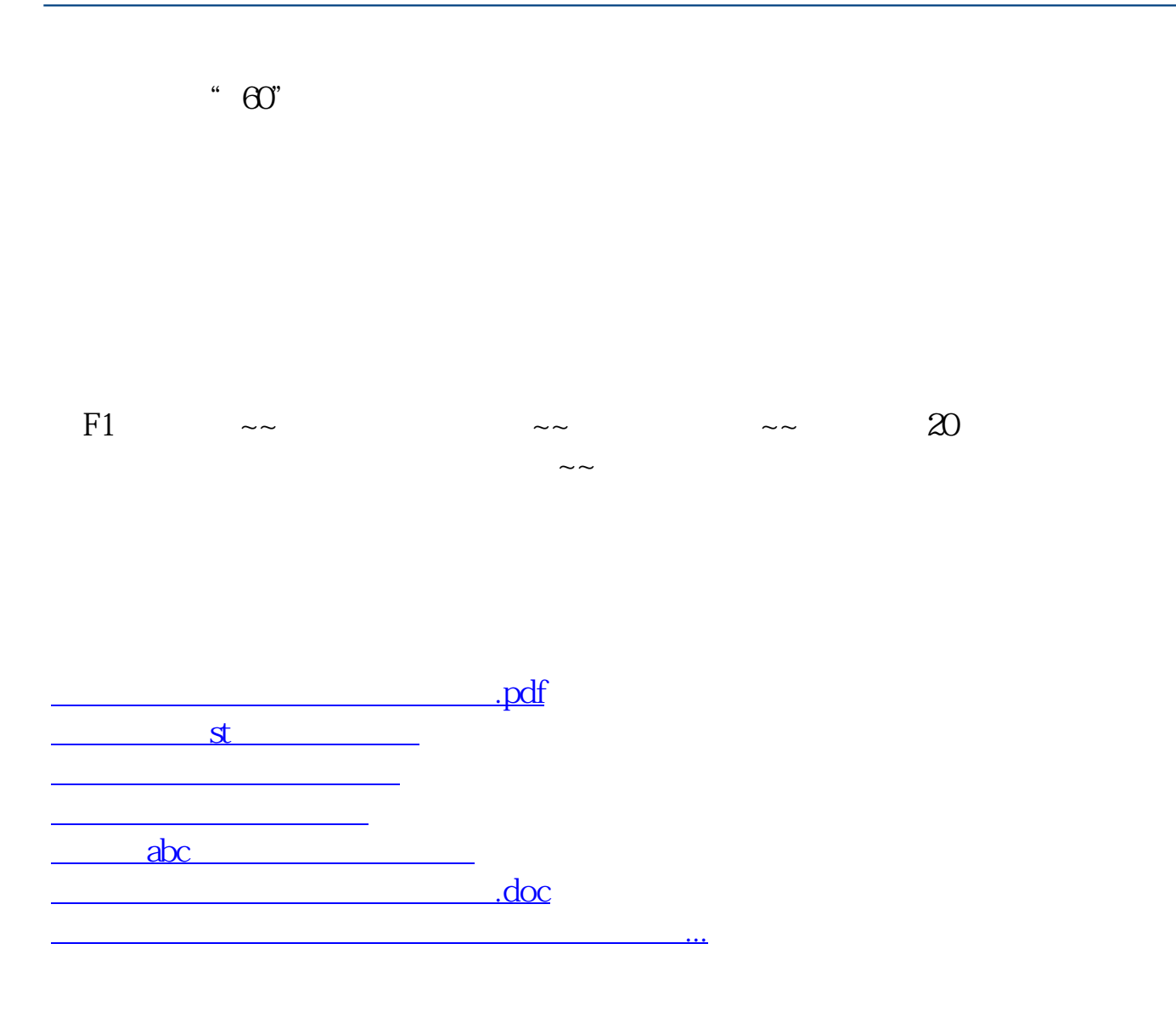

<https://www.gupiaozhishiba.com/read/37880742.html>